## **Função distribuição empírica em R**

```
# Dados
x <- c(126, 120, 117, 132, 146, 192, 180, 161, 156, 135, 129, 115, 170,
       139, 123)
cat("n = ", length(x))n = 15
```

```
# Forma mais simples
plot(ecdf(x))
```
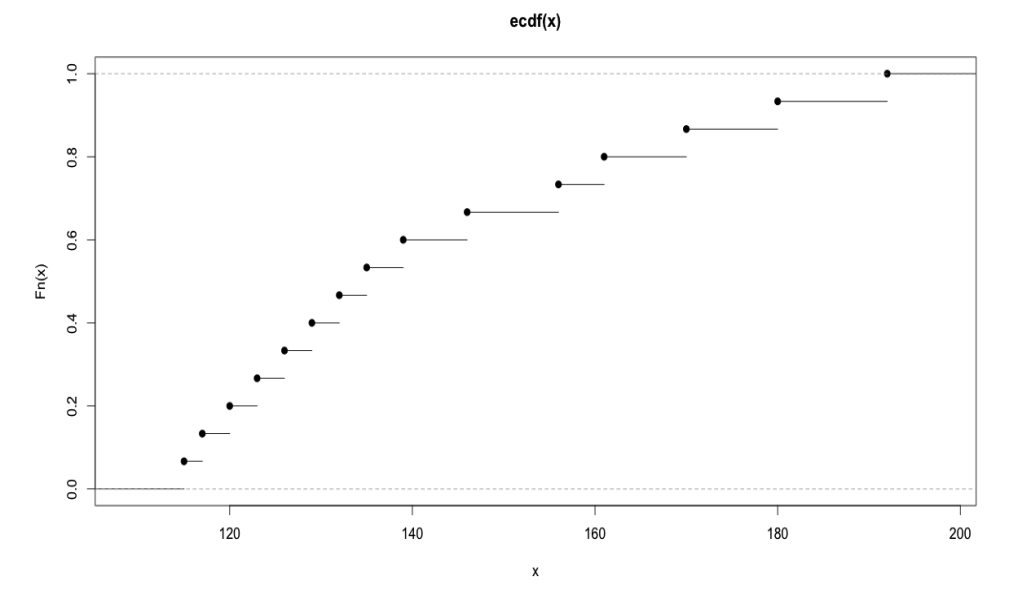

# Mudando alguns argumentos plot(ecdf(x), main = "", ylab = expression( $F[n](x)$ ))

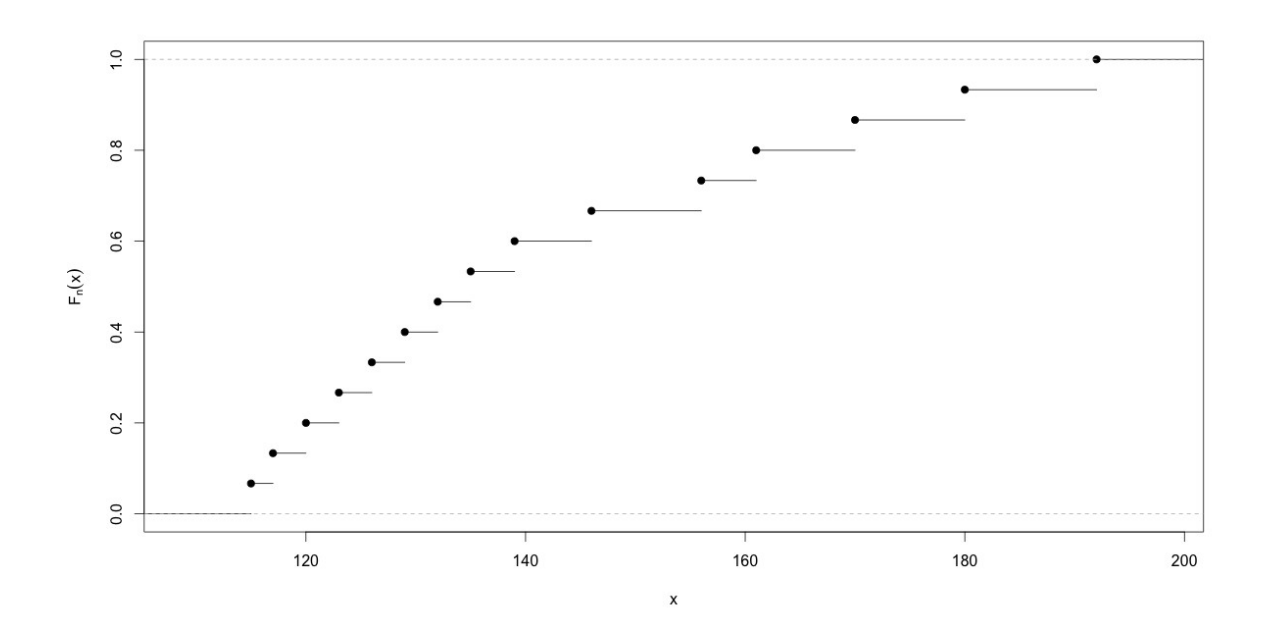

plot(ecdf(x), main = "", ylab = expression(F[n](x)), pch =  $20$ , verticals = TRUE)

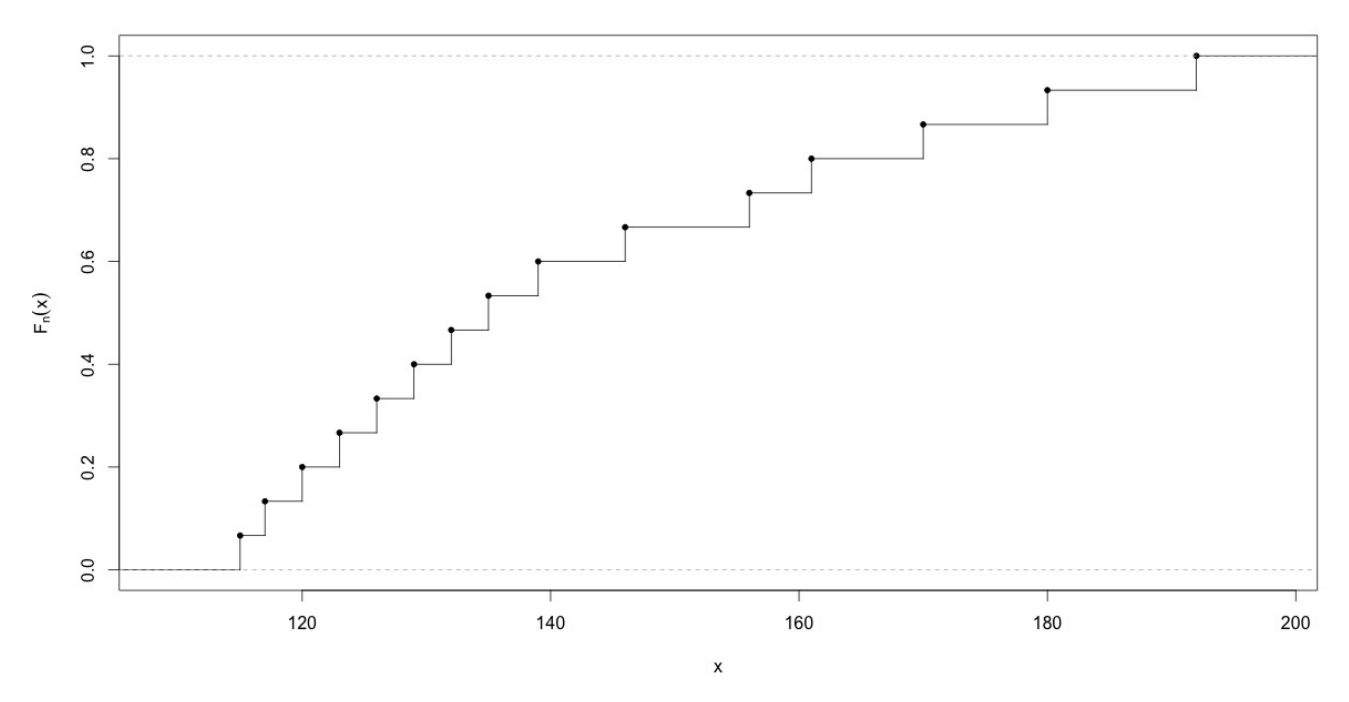

# Função Fn(x) Fn  $\leftarrow$  ecdf $(x)$ 

O gráfico de *Fn(x)* pode ser traçado usando a função Fn: plot(Fn, main = "", ylab = expression(F[n](x)), pch = 20) knots(Fn) # Valores de x sem repetições em ordem crescente 115 117 120 123 126 129 132 135 139 146 156 161 170 180 192

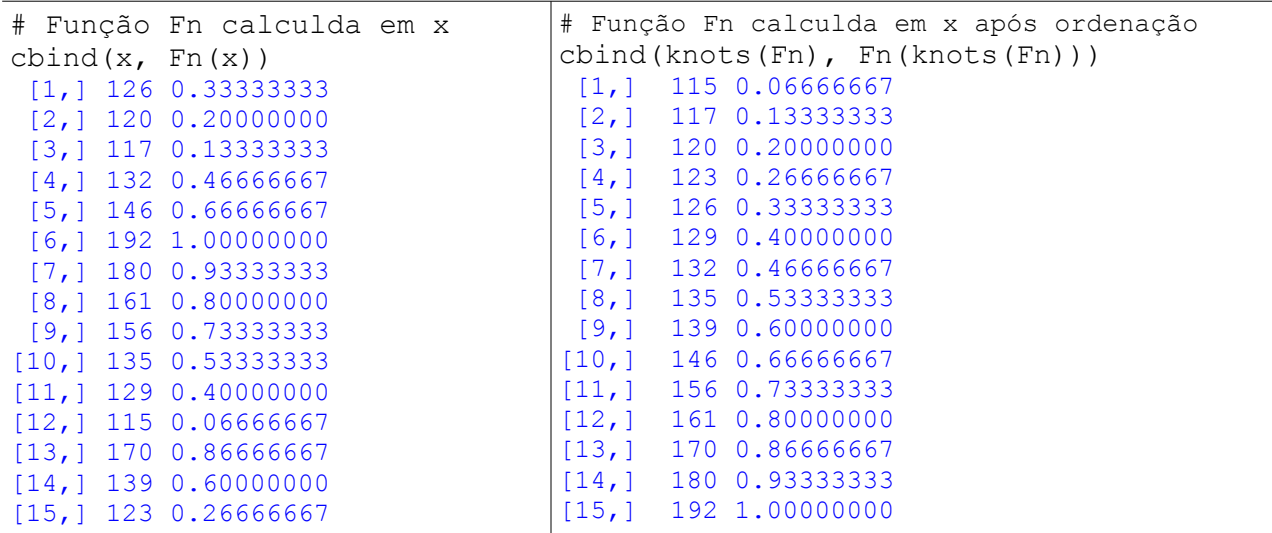

Fn(c(-5, 118, 160, 200)) # Função Fn calculda em alguns pontos

0.0000000 0.1333333 0.7333333 1.0000000

```
# Exemplo com diferentes tamanhos de amostra
n \leq -c(7, 20, 80, 150)par(mfrow = c(2, 2))
for (tamanho in n) {
   dados \leq - rgamma (tamanho, shape = 2, rate = 3)
   plot(ecdf(dados), main = bquote(n == .(tamanho)), col = "blue",
        ylab = expression(F[n](x)), pch = 20, cex.main = 1.5)
   curve(pgamma(x, shape = 2, rate = 3), add = TRUE, col = "red")
}
```
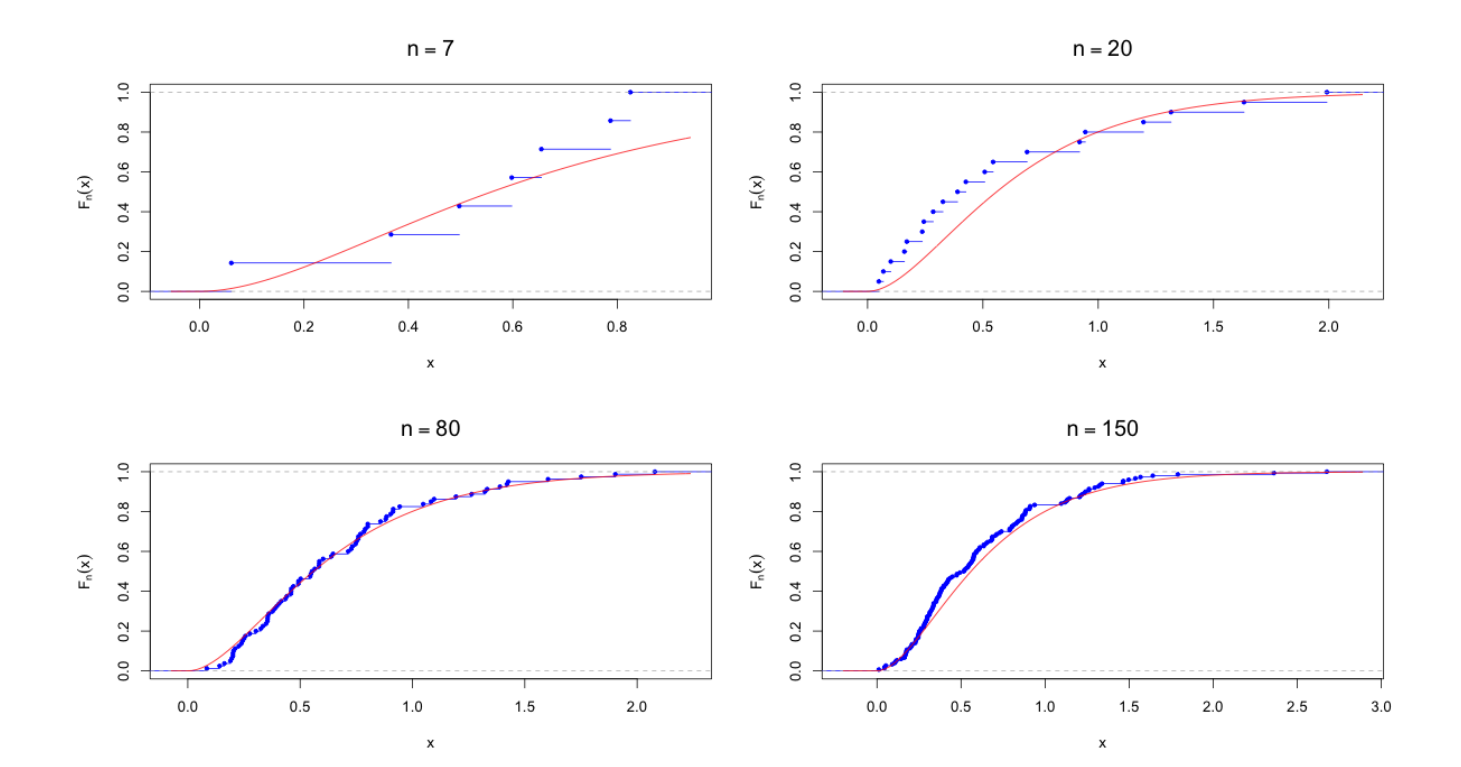